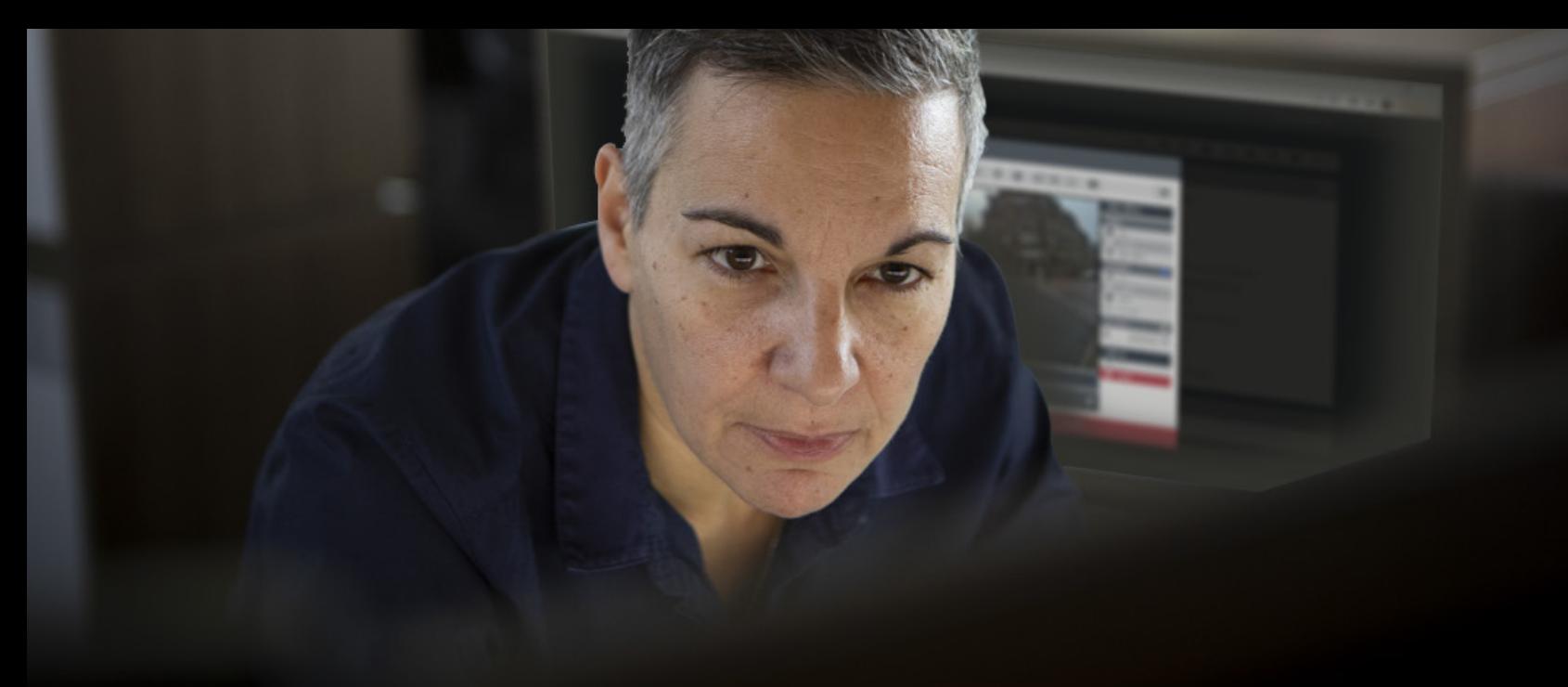

# **VIDEOMANAGER**

# GESTÃO SIMPLES DE VÍDEO E DISPOSITIVOS

Gerenciar um programa de vídeo corporal não tem que ser difícil. O VideoManager lhe proporciona a flexibilidade que você precisa para administrar facilmente as câmeras e eficientemente armazenar, preparar e compartilhar o material gravado, sem importar o tamanho da sua implementação ou de quão sofisticado você quiser, ou precisar, que o seu programa seja.

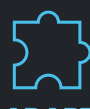

#### **ADAPTE SEU SISTEMA A SUS NECESSIDADES**

A flexibilidade e a escalabilidade do VideoManager abrange tanto a implementação inicial quanto o uso diário, pelo que sempre há uma solução adequada para a sua organização.

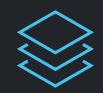

#### **DA CAPTURA AO FECHAMENTO, TUDO EM UM**

O VideoManager cobre todas as etapas do percurso de um vídeo, da captura à organização, o intercâmbio e a eliminação, em uma única interface de usuário, para que o conteúdo esteja disponível quando for necessário.

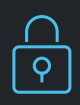

#### **MANTENHA SEUS DADOS SEGUROS E EM REGRA**

Os protocolos de segurança de ponta restringem quem pode acessar os seus sistemas e o que podem fazer nele, enquanto mantém seus vídeos protegidos mediante criptografia.

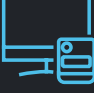

#### **OTIMIZE AS CÂMERAS PARA CADA USUÁRIO**

Adapte as suas câmeras corporais Motorola Solutions às necessidades da sua equipe com as opções de configuração granular do VideoManager.

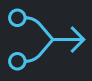

#### **ELIMINE AS INEFICIÊNCIAS**

Com mais dispositivos e vídeos em um só lugar do que nunca, incorporamos automatização e integração avançadas para que as cargas de trabalho sejam administráveis e o processamento de dados seja eficiente.

**MOTOROLA** SOLUTIONS

## **ADAPTE O SEU SISTEMA A SUAS NECESSIDADES**

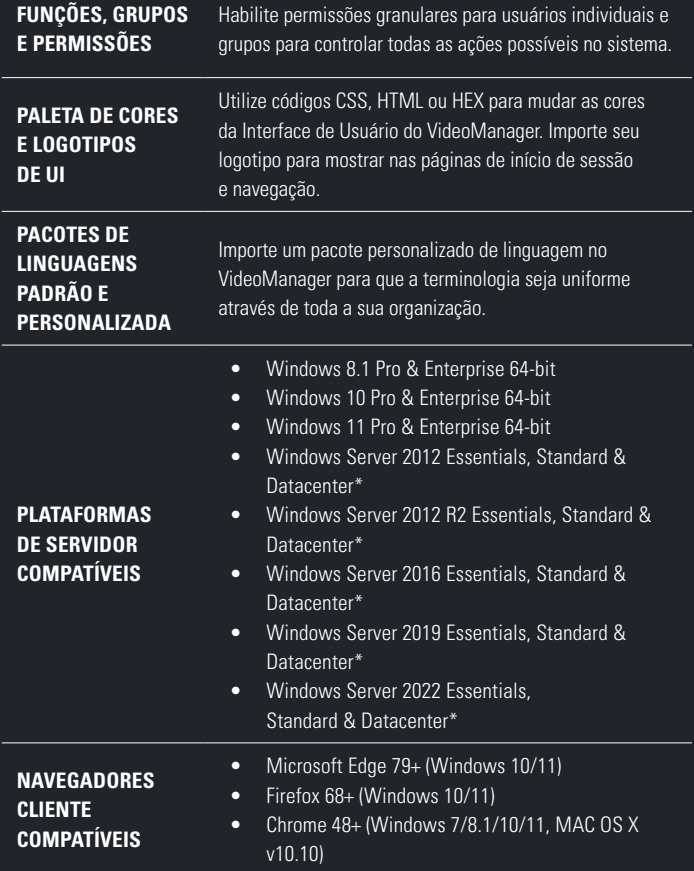

\* Os dispositivos USB anexados não são suportados no Windows Server 2016 e posteriores.

# **OTIMIZE AS CÂMERAS PARA CADA USUÁRIO**

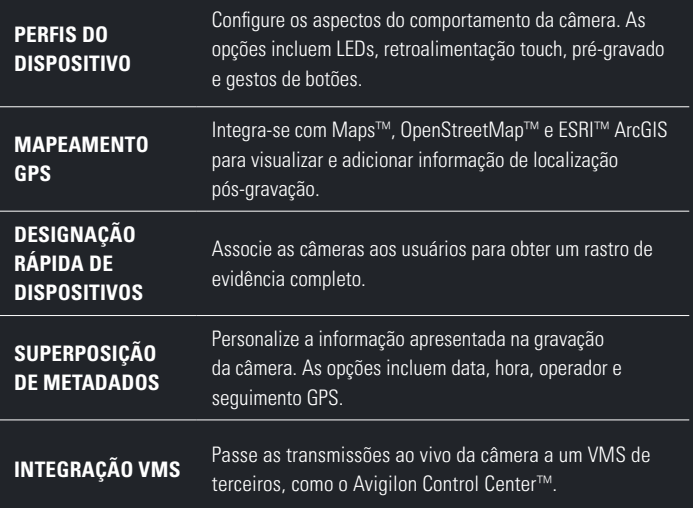

### **DA CAPTURA AO FECHAMENTO, TUDO EM UM**

Exporte recursos de fontes externas.

Extensões de arquivos suportadas:

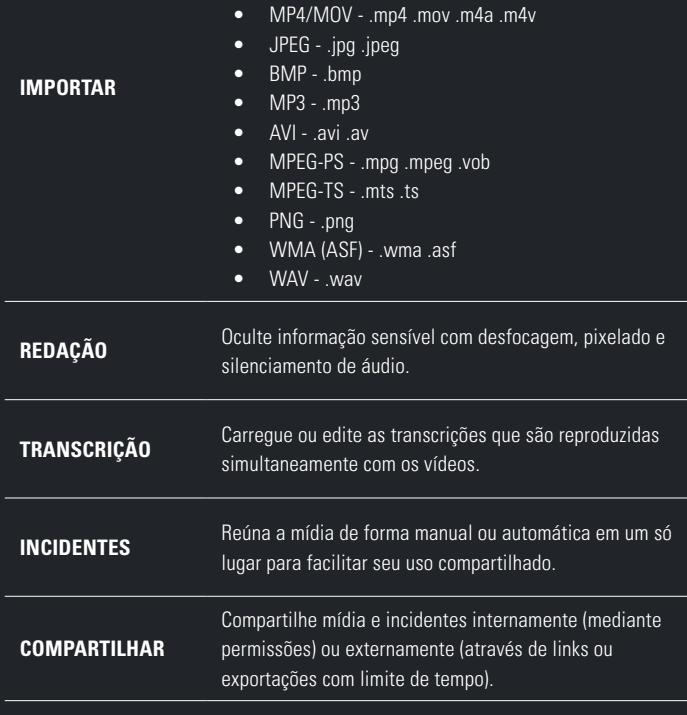

#### **ELIMINE AS INEFICIÊNCIAS**

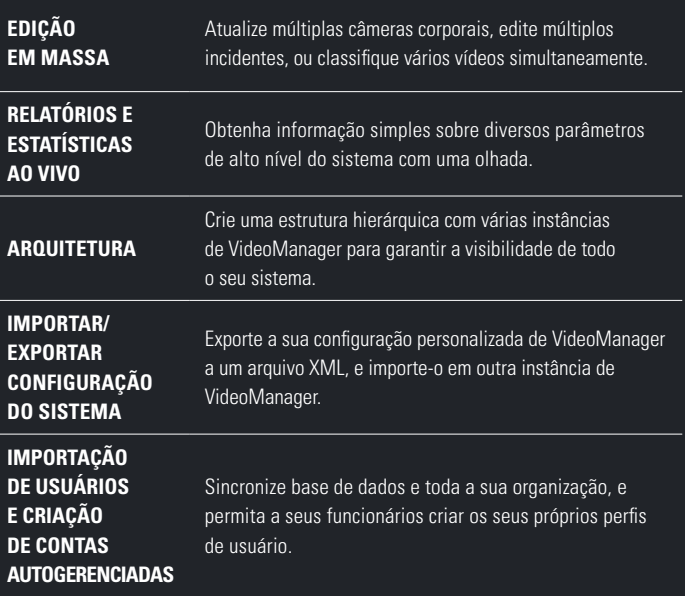

#### **MANTENHA OS SEUS DADOS SEGUROS E EM REGRA**

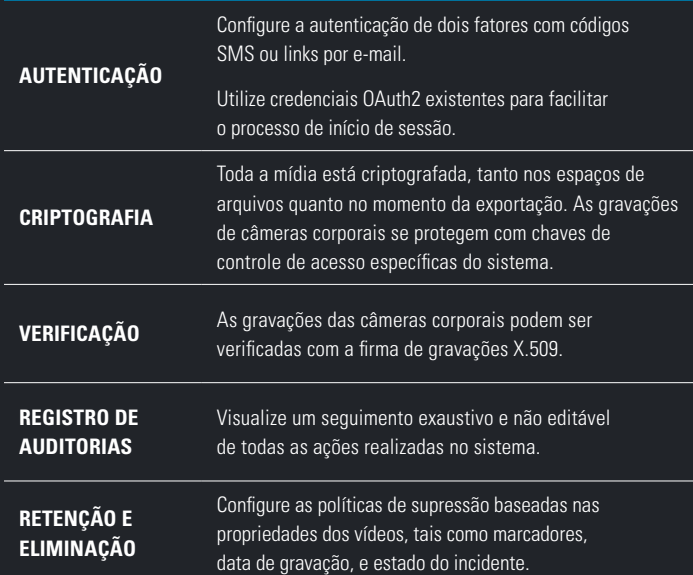

Para mais informações, visite: **[motorolasolutions.com/videomanager](www.motorolasolutions.com/videomanager)**

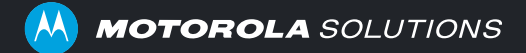

Motorola Solutions Inc., 500 W Monroe St, Chicago, IL 60661. U.S.A. **[motorolasolutions.com](www.motorolasolutions.com/pt_xl)**

MOTOROLA, MOTO, MOTOROLA SOLUTIONS e o logotipo M estilizado são marcas comerciais ou marcas comerciais registradas da Motorola Trademark Holdings, LLC e são utilizadas sob licença. Todas as demais marcas comerciais são propriedade de seus respectivos proprietários. ©2023, Motorola Solutions Inc. Todos os direitos reservados. 02-2023 [EV07]